An alternative approach to view Mikrotik PPPoE interface historical usage using Zabbix & Grafana

### Background

We Udoy [A Brand of ADN Telecom Ltd] during initial development of our OSS/BSS due to some complexity on Radius Server, we had decided to use API based solution for Mikrotik B RAS.

### Hardware & Software used for Retail network

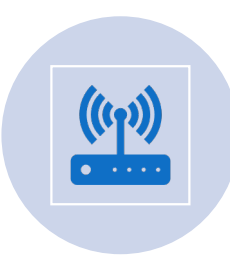

Mikrotik Routers [CCR Series Mostly]

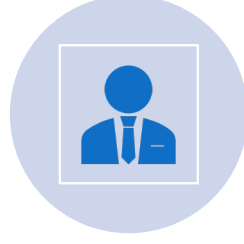

In-house developed OSS/BSS software billing & client management

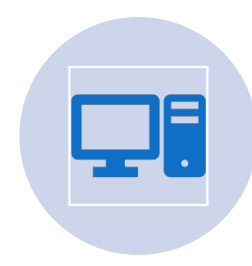

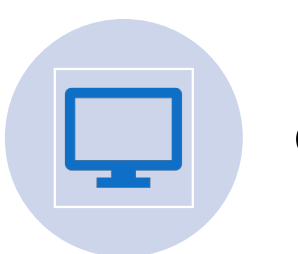

Zabbix Server Grafana Server

## Operation Challenges

Widely used features like these

- 1. PPPoE users' session status [Connection/Disconnection/Failed]
- 2. Usage history

Are missing

To resolve Problem-2 [Usage history]

1. Enabled SNMP at Mikrotik NAS/BRAS

2. Installed Zabbix Server and Start probing Mikrotik interfaces using built-in Mikrotik templates

### Configuration challenges

As PPPoE interfaces are created dynamically, their SNMP index values keep changing every time session starts. So its impossible to generate static graphs using rrd number.

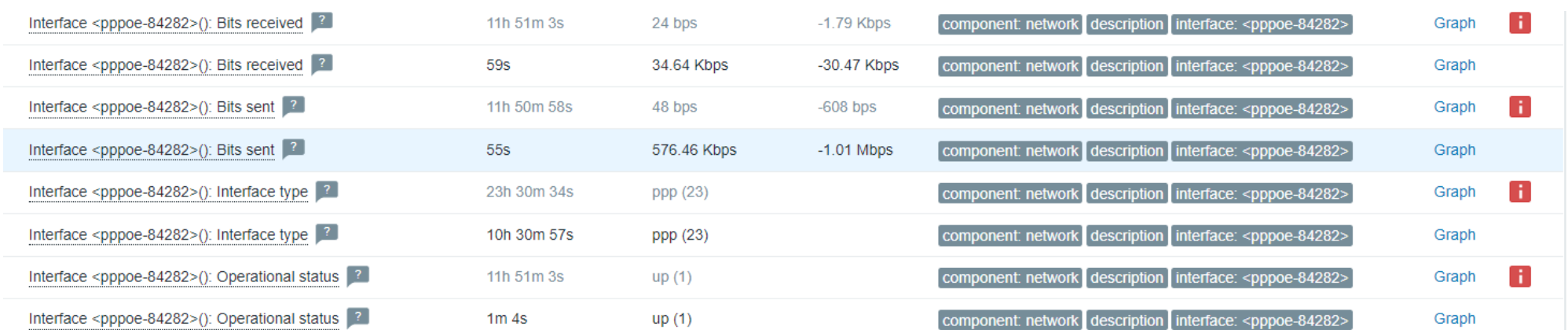

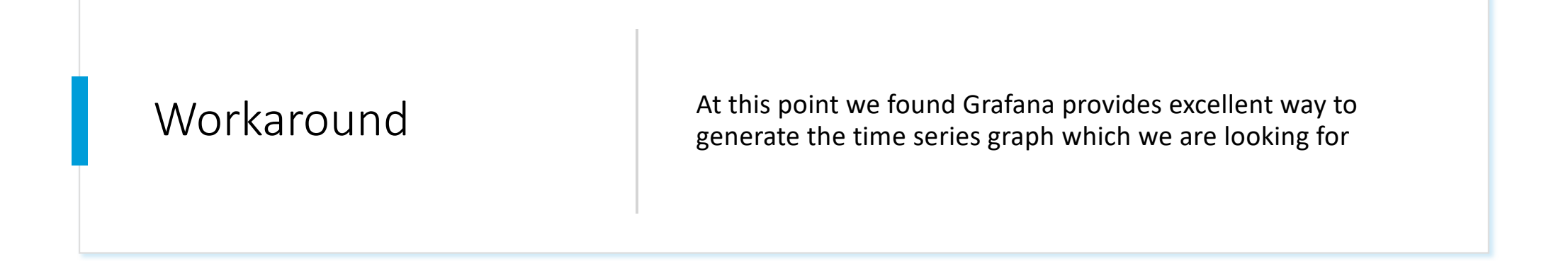

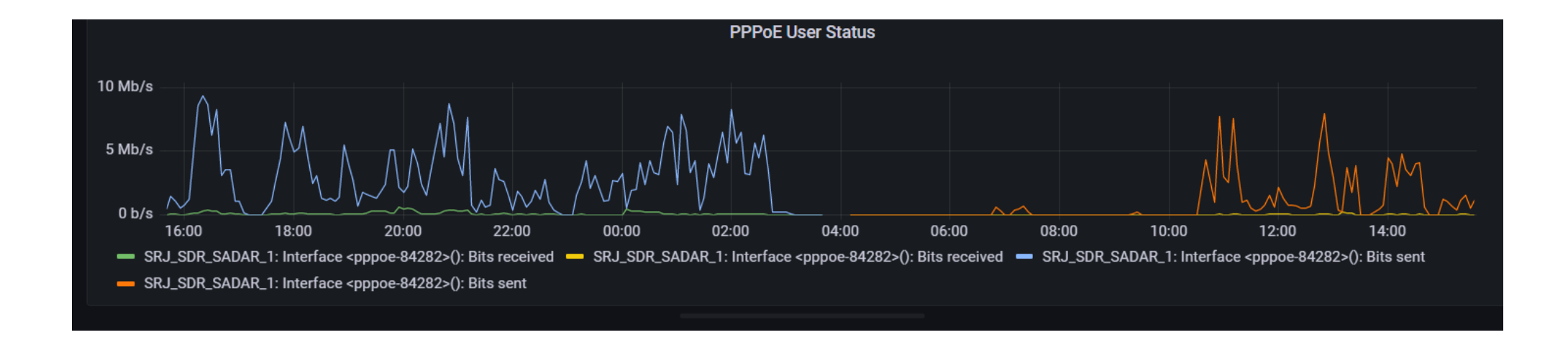

# Setup scenario

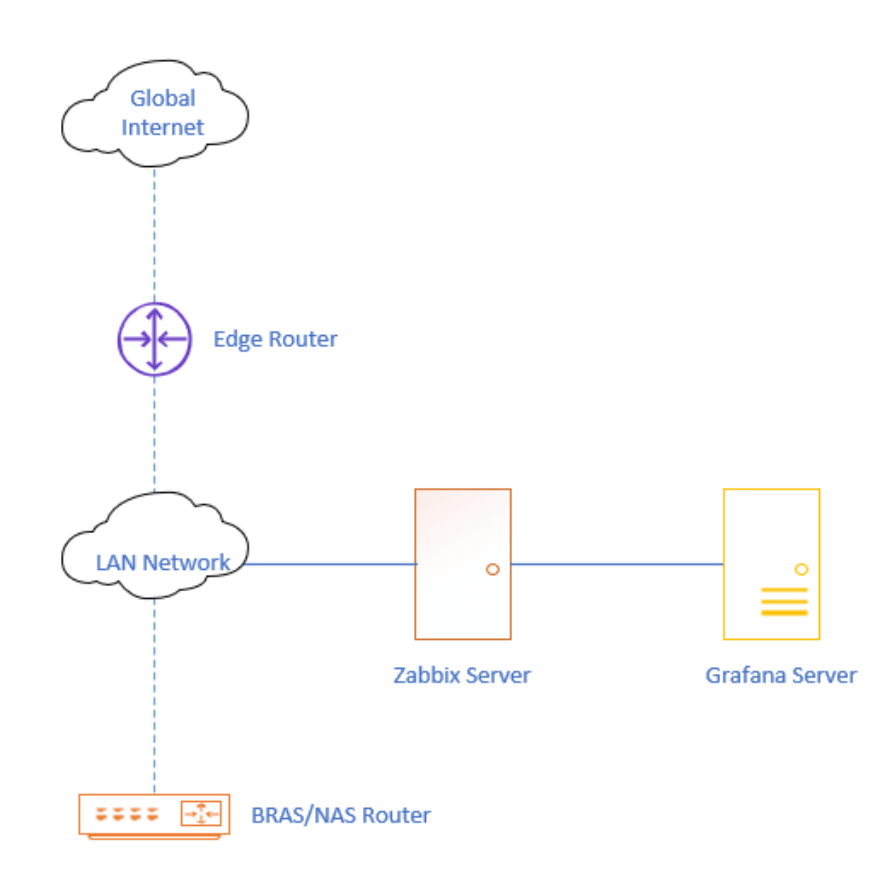

## Data Source & Template used for this

#### • Zabbix:

#### • Buiiltin Mikrotik Templates

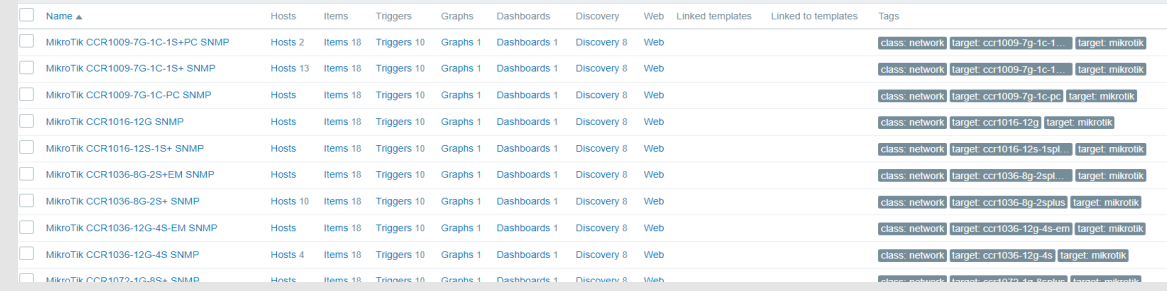

- Grafana:
- Zabbix App

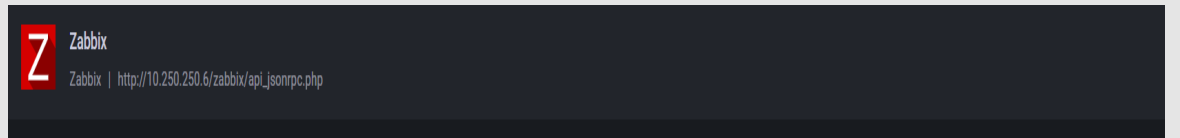

## Grafana Query

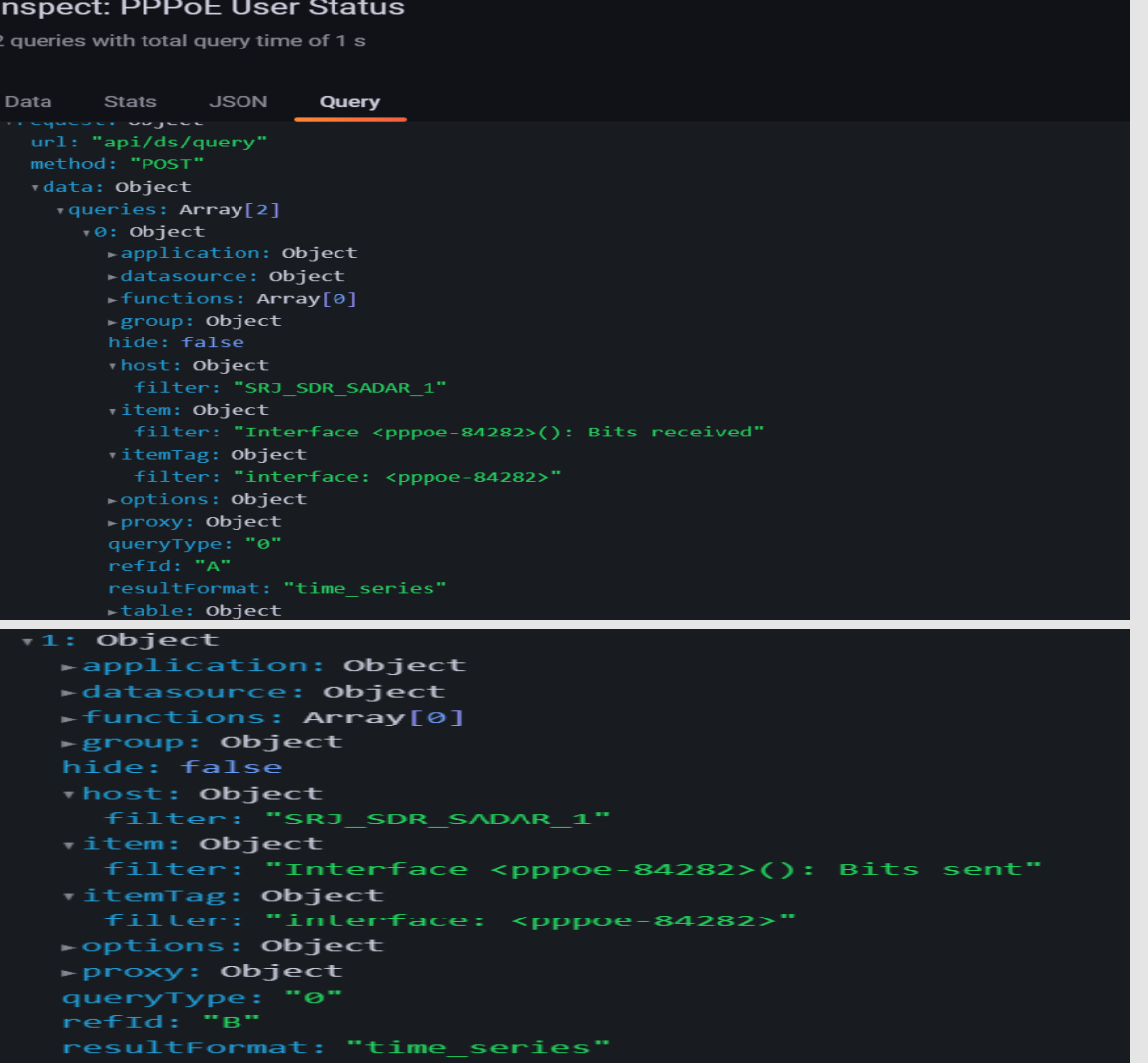

### Outcome/Result at Grafana Dashboard

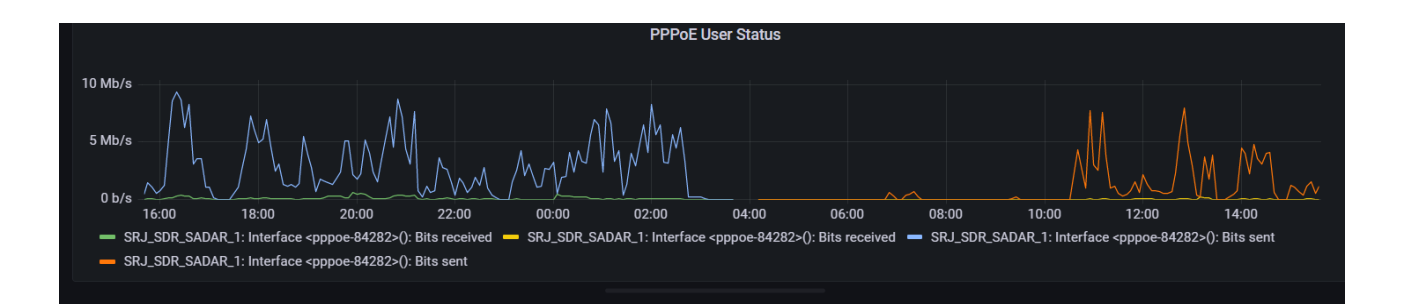

#### ● shared.udoyadn.com/OnuData/GetInternetUsages?id=mkB79vlwFQG7ojCr7BpMXwawspfmpeawspfmpe

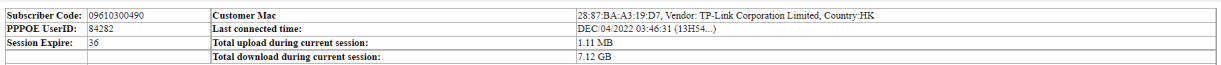

Mikrotik Address: (id.\*183.jist.Padma.address:10.641.138.creator-img/urb2020213-28.05.cymmic:false.diabled.false.comment@42323)<br>Mikrotik Secret: [id.\*C47.pame 83:32,service ppos\_password:040044.profile Padma.local-address:

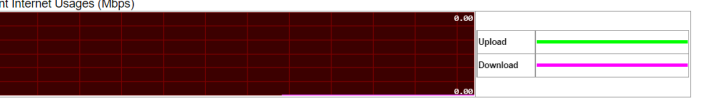

Subscriber usages graph for Last 24 Hours v

 $40$ 

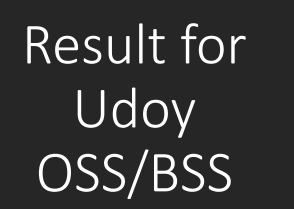

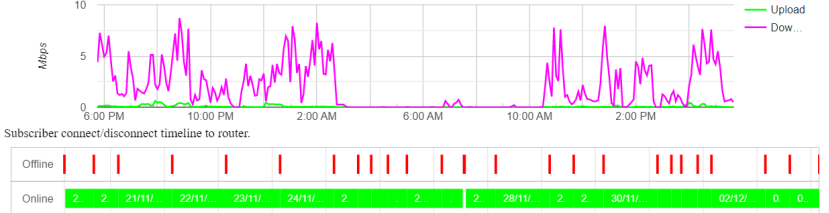

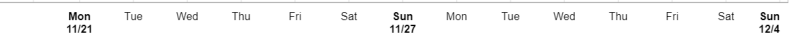

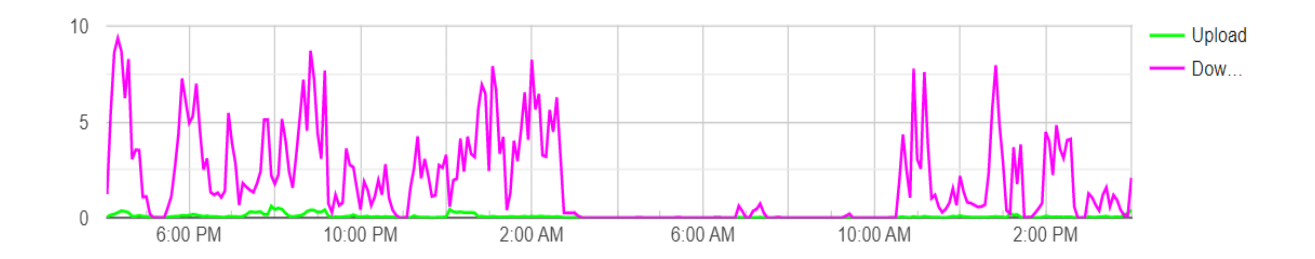

 $\nabla$ 

# Special Notes

- Thanks Udoy Software Team for their excellent work on API
- Also Udoy Core team.

### Thank You